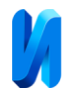

#### **Автоматизация делителя потока сыпучих матриалов**

## *А.Д. Попов, А.В. Савчиц*

#### *Волжский политехнический институт (филиал) ВолгГТУ*

**Аннотация:** При модернизации цементного завода и переходе на новую технологию производства цемента, было сформулировано, как одна из задач, проектирование делителя потока сыпучих материалов. В дальнейшем, при успешной реализации проекта, это бы позволило использовать общий сырьевой склад, который питает две печи обжига клинкера. Составленная математическая модель делителя потока сырья позволила смоделировать переходные процессы в работе механизма. Созданная программа и визуализация процесса упрощает работу персонала, эксплуатирующего установку. **Ключевые слова:** автоматизация, эксплуатация, делитель, модернизация, цементная промышленность.

В условиях современного экономического рынка компании производителей строительных материалов стремятся повысить качество товара путем внедрения новых технологий, снижения стоимости продукции, а также сведением расходов во время эксплуатации до минимума. При модернизации цементного завода и постепенного перехода производства с «мокрого» способа на «сухой», была введена в эксплуатацию новая линия производства цемента сухим способом, а также модернизирована уже существующая линия производства цемента мокрым способом. Процесс производства цемента состоит из следующих основных технологических операций: добычи сырьевых материалов; приготовления сырьевой смеси, обжига сырьевой смеси и получения цементного клинкера; помола клинкера в тонкий порошок с небольшим количеством некоторых добавок [1]. При исследовании модернизируемой линии и возможности перевода её на сухой способ производства цемента, было принято решение сохранить старую печь обжига клинкера, вывести из строя сырьевой цех, который готовил сырье для печи. Так как технология производства сырья становится одинаковой для обоих линий, и чтобы не строить отдельный сырьевой цех, для подачи сырья в печь, приято решение использовать общий сырьевой склад. Для

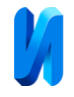

достижения поставленных целей был разработан делитель потока сырья [2]. На рис.1 представлен общий вид механизма делителя.

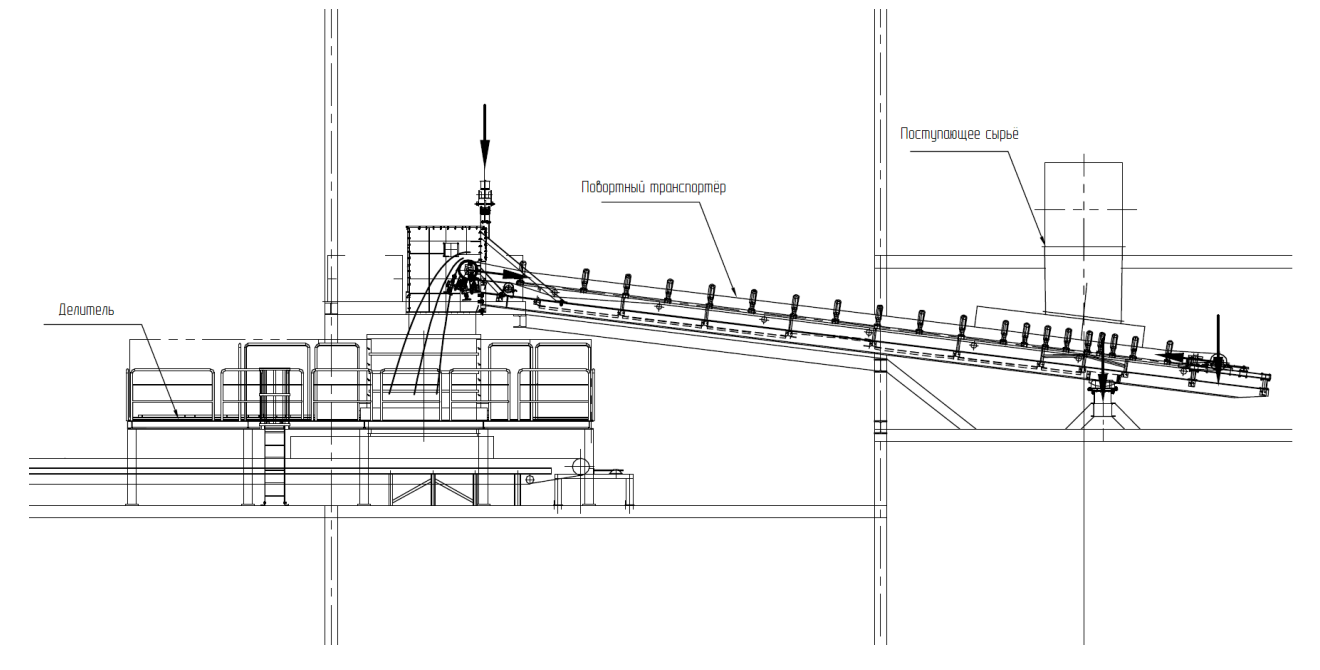

### Рис. 1. – Общий вид механизма

Поскольку сырье является сыпучим и кусковатым, для его перемещения используются ленточные транспортеры. Необходимое натяжение ленты обеспечивает натяжная станция, барабан натяжной станции. Привод конвейера (приводная станция) состоит из электродвигателя, редуктора, барабана и соединительных муфт. Загрузку сыпучего груза на ленту производят через направляющий лоток или воронку, а разгрузку — через концевой барабан или при помощи барабанного сбрасывателя. Ленточные транспортеры имеют высокую эксплуатационную надёжность, обеспечивают производительность от нескольких т/ч до нескольких тысяч т/ч [3].

Делитель сырья представляет собой систему из трех ленточных транспортеров. Первый транспортер представляет собой ленточный транспортер на поворотной основе, поставляет сырьё из сырьевого склада, регулируется по скорости, также обеспечивает заданную загрузку печей путём перемещения края транспортера относительно ребра делителя потока

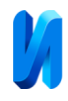

сырья. Второй и третий транспортеры представляют собой ленточные транспортеры, и перемещают сырьё непосредственно в печи, их загрузка обеспечивается с помощью системы воронок делителя потока [4].

Режим работы выбирается с помощью сенсорного дисплея, предусмотрены следующие режимы работы:

- внутренняя проверка – в этом режиме работы каждый двигатель может быть запущен и остановлен отдельно;

- местное управление – в этом режиме может быть запущен или остановлен процесс автоматического управления оборудованием;

- центральное управление – в этом режиме процесс автоматического управления оборудованием запускается центральной системой управления [5].

В качестве мер безопасности предусмотрены аварийные выключатели, защита от перегрузок, заклинивания и схода конвейерной ленты.

При активировании аварийного выключателя происходит отключение главного контактора, а также контакторы, управляющие подачей напряжения двигателей транспортёров [6].

Если по перегрузке выключается контактор хотя бы одного двигателя, то останавливаются все двигатели [7]. При этом на сенсорном дисплее срабатывает соответствующая сигнализация.

Если скорость конвейера окажется ниже заданного значения, то частотный преобразователь привода ленты остановится по аварии [8]. Оператор должен будет проверить ленточный конвейер на предмет заклинивания.

Датчики смещения ленты прекращают движение ленты при её смещении. Аварийный сигнал вызывает блокировку привода ленты.

Предусмотрено оборудование предупредительной световой и звуковой сигнализации. При ручном запуске в режиме внутренней проверки или при

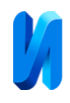

запуске из центральной системы управления активируется звуковой сигнал в течение 10 секунд перед запуском двигателя/оборудования и выключается после 3 секунд работы оборудования. Мигающий световой сигнал срабатывает во время предупреждения и в течение всей работы.

Оператор - технолог задает нужную производительность печей, на основании этих данных, с помощью разработанной программы, поворотный транспортер отклоняется относительно делителя потока на заданное расстояние. Производительность транспортеров определяется с помощью транспортерных весов [9].

Разработан блок вычисления положения поворотного конвейера, его алгоритм работы и код блока расчета положения поворотного транспортёра представлен ниже [10].

На рис. 2 представлен код блока расчета положения поворотного транспортёра, выполненный в среде программирования CoDeSys V2.3.

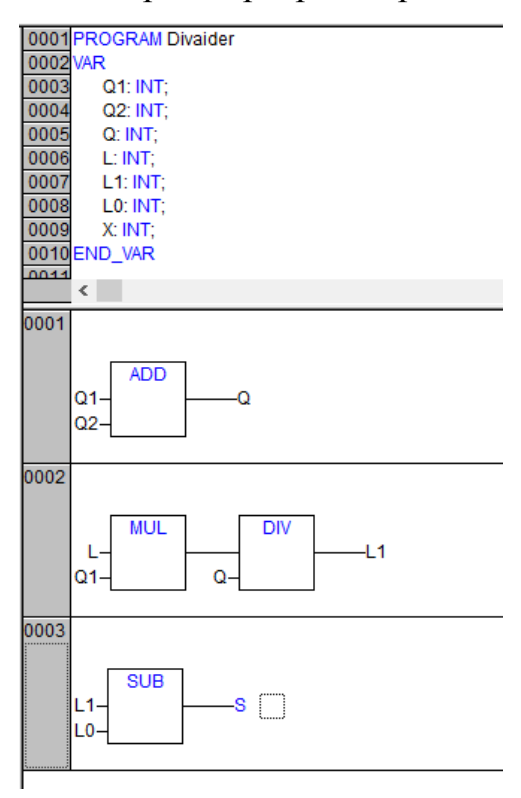

Рис. 2. – Код блока расчета положения поворотного транспортёра.

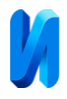

В зависимости от режима работы установки, задание на производительность конвейеров «*Q1*» и «*Q2*» поступает или с верхнего уровня управления, или вручную вводится оператором. После этого программа рассчитывает производительность поворотного конвейера «*Q*». Производительность поворотного конвейера регулируется скоростью ленты, для увеличения производительности требуется увеличить скорость. На основании полученных данных рассчитывается заданное положение конвейера *L1*:

$$
\frac{Q_{\text{obm}}}{Q_1} = \frac{L}{L_1},\tag{1}
$$

где *L* – длина хода поворотного механизма.

Для примера возьмем *L* = 40, получаем при *L<sup>1</sup>* = 0, всё сырьё с поворотного транспортера попадает в транспортёр номер 2. При *L<sup>1</sup>* = 40, всё сырьё с поворотного транспортера попадает в транспортёр номер 1. При *L*1 = 20, сырьё с поворотного транспортера делится пополам между транспортёрами 1 и 2.

Затем рассчитывается необходимое перемещение конвейера (*S*), при котором будет соблюдаться заданная производительность конвейеров:

$$
L_1 - L_0 = S \tag{2}
$$

где *L<sup>0</sup>* – положение конвейера в момент задания производительности.

Далее приведен пример расчета программы. Исходными данными являются:

- длина хода поворотного механизма - *L* = 40 относительных единиц;

- производительность транспортера №1 - *Q1* = 300 т/ч;

- производительность транспортера №2 – *Q2* = 100 т/ч;

- начальное положение поворотного транспортера - *L<sup>0</sup>* = 20 относительных единиц;

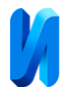

Производительность поворотного транспортёра рассчитывается, как сумма первого и второго транспортера *Q* = 400 т/ч.

По формуле (1) рассчитывается заданное положение конвейера  $L_1$  = 30 o.e.

По формуле (2) рассчитывается задание на перемещение конвейера  $S = 10$  o.e.

На рис. 3 представлена визуализация задания производительности, так же информация о текущем положении поворотного транспортёра.

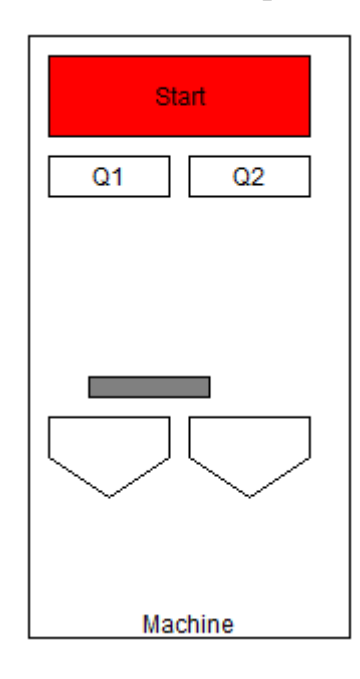

Рис. 3 – визуализация механизма.

# **Литература**

- 1. Втюрин В.А. Автоматизированные системы управления технологическими процессами. Основы АСУТП. Учебное пособие. Санкт-Петербург, 2006. 400 с.
- 2. Спиваковский А.О., Дьячков В.К. Транспортирующие машины: Учебное пособие. –М.: Машиностроение, 1983. 487 с.
- 3. Марон Ф.Л., Кузьмин А.В. Справочник по расчетам механизмов подъемно–транспортных машин. Минск, 1977. 272 с.

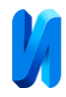

- 4. Ключев В.И. Терехов В.М. Электропривод и автоматизация общепромышленных механизмов: Учебник для вузов. М.: Энергия,1980. 360 с.
- 5. Qing Lu, Xiaohui Wang, Liyun Zhuang Research and Design of Monitoring System for Belt Conveyor. // 2012 International Conference on 101 Computer Science & Service System (CSSS), Nanjing, China, DOI: 10.1109/CSSS.2012.485, p. 1943-1945.
- 6. Вешеневский С.Н. Характеристики двигателей в электроприводе. М.:Энергия, 1977 г. 400 с.
- 7. Петренко С.С. Определение конструктивных параметров шнекового смесителя сыпучих материалов. // Инженерный вестник Дона, 2013, №1. – URL: ivdon.ru/magazine/archive/n1y2013/1536
- 8. Удут Л.С., Мальцева О.П., Кояин Н.В. Проектирование и исследование автоматизированных электроприводов. Часть 6. Учебное пособие. Томск, 2017. 148 с.
- 9. Щулькин Л.П. Повышение эффективности работы ленточных и винтовых конвейеров на комбинате строительных материалов. Инженерный вестник Дона, 2013, №4. – URL: ivdon.ru/ru/magazine/archive/n4y2013/2176
- 10. Genschel U., Meeker W. A Comparison of Maximum Likelihood and Median Rank Regression for Weibull Estimation. – Departament of Statistika Iowa State University Ames. IA 50011 - 2010 year. 311 p.

### **References**

1. Vtjurin V.A. Avtomatizirovannye sistemy upravlenija tehnologi-cheskimi processami. Osnovy ASUTP. Uchebnoe posobie. [Automated control systems for technological processes. Fundamentals of the process control system.]. Sankt-Peterburg, 2006. 400 p.

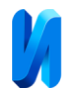

- 2. Spivakovskij A.O., D'jachkov V.K. Transportirujushhie mashiny: Uchebnoe posobie. [Conveying Machines: A Tutorial]. M.: Mashinostroenie, 1983. 487 p.
- 3. Maron F.L., Kuz'min A.V. Spravochnik po raschetam mehanizmov podemno-transportnyh mashin. [Handbook on the calculations of the mechanisms of lifting and transport machines.] Minsk, 1977. 272 p.
- 4. Kljuchev V.I. Terehov V.M. Jelektroprivod i avtomatizacija obshhepromyshlennyh mehanizmov: Uchebnik dlja vuzov. [Electric drive and automation of general industrial mechanisms: Textbook for universities]. M.: Jenergija, 1980. 360 p.
- 5. Qing Lu, Xiaohui Wang, Liyun Zhuang. 2012 International Conference on 101 Computer Science & Service System (CSSS), Nanjing, China, DOI: 10.1109/CSSS.2012.485, p. 1943-1945.
- 6. Veshenevsky S.N. Harakteristiki dvigatelej v elektroprivode [Characteristics of motors in an electric drive]. M.: Energia, 1977. 400 p.
- 7. Petrenko S.S. Inzhenernyj vestnik Dona, 2013, №1. URL: ivdon.ru/magazine/archive/n1y2013/1536
- 8. Udut L.S., Mal'ceva O.P., Kojain N.V. Proektirovanie i issledova-nie avtomatizirovannyh jelektroprivodov. Chast' 6. Uchebnoe posobie. [Design and research of automated electric drives. Part 6. Tutorial]. Tomsk, 2017. 148 p.
- 9. Shchulkin L.P. Inzhenernyj vestnik Dona, 2013, № 4. URL: ivdon.ru/ru/magazine/archive/n4y2013/2176
- 10.Genschel U., Meeker W. A Comparison of Maximum Likelihood and Median Rank Regression for Weibull Estimation. Departament of Statistika Iowa State University Ames. IA 50011 -2010 year. 311 p.